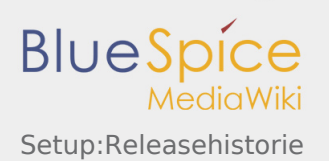

## Setup:Releasehistorie

*Freigegeben am: 18.04.2018 - 14:50 / Revision vom: 18.04.2018 - 14:13*

Eine [freigegebene Version](https://de.wiki.bluespice.com/w/index.php?title=Setup:Releasehistorie&stableid=5012) dieser Seite, [freigegeben](https://de.wiki.bluespice.com/w/index.php?title=Spezial:Logbuch&type=review&page=Setup:Releasehistorie) am *18. April 2018*, basiert auf dieser Version.

Liste aller BlueSpice Releases seit der ersten Version 2010.

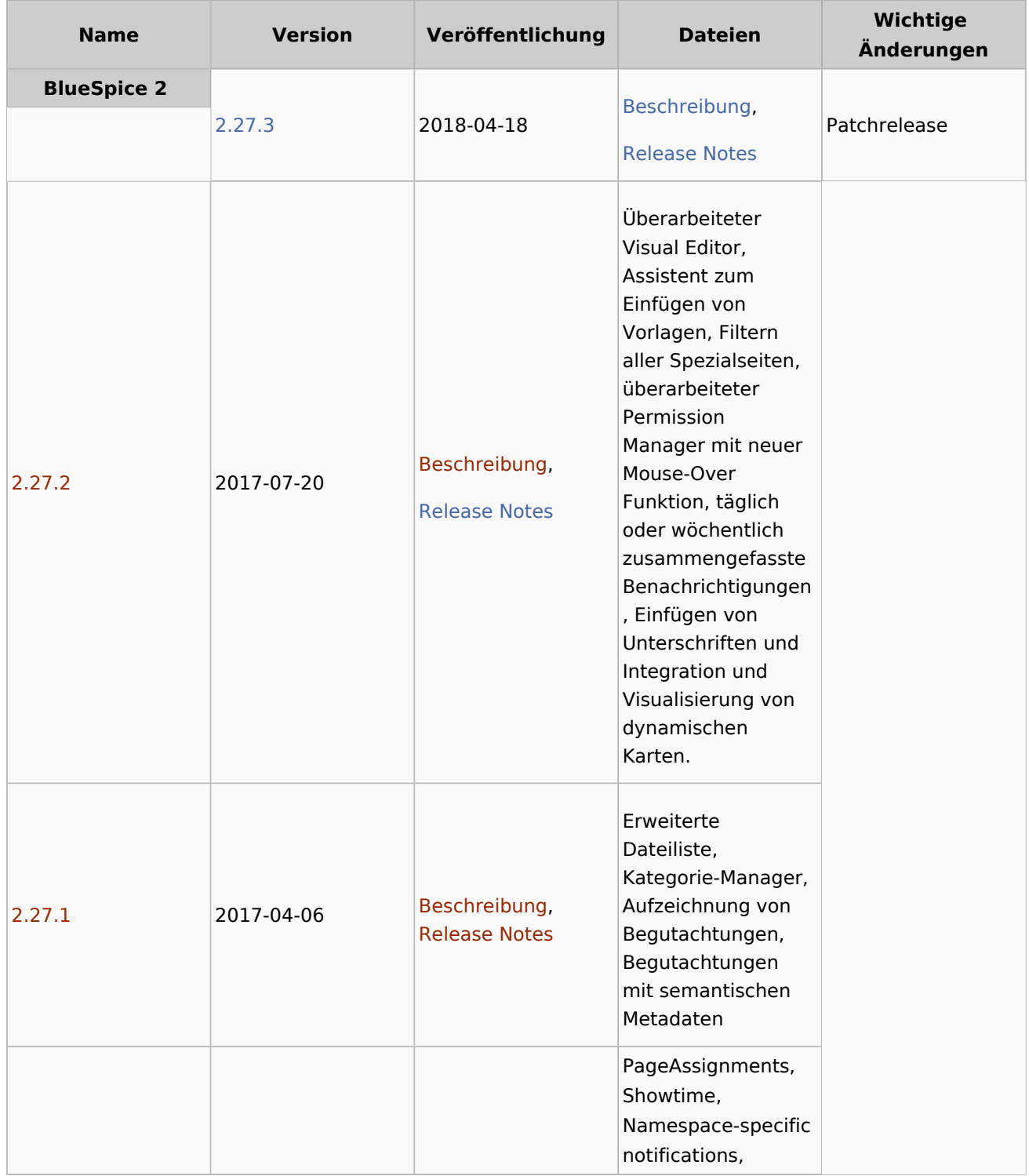

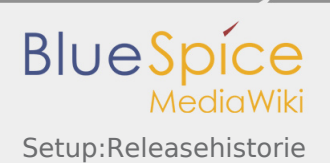

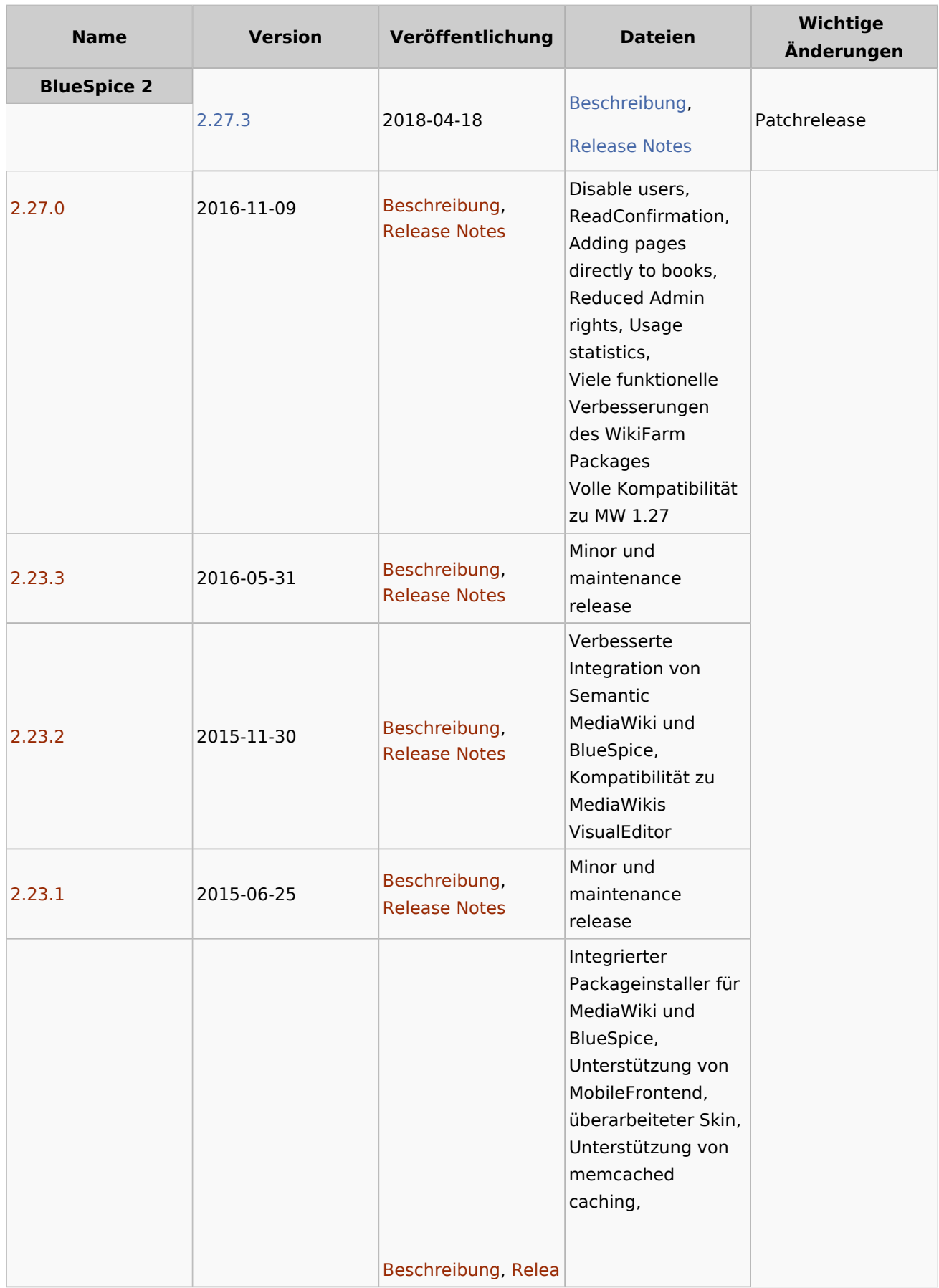

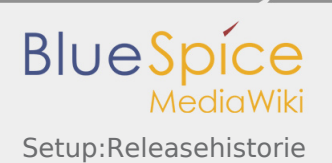

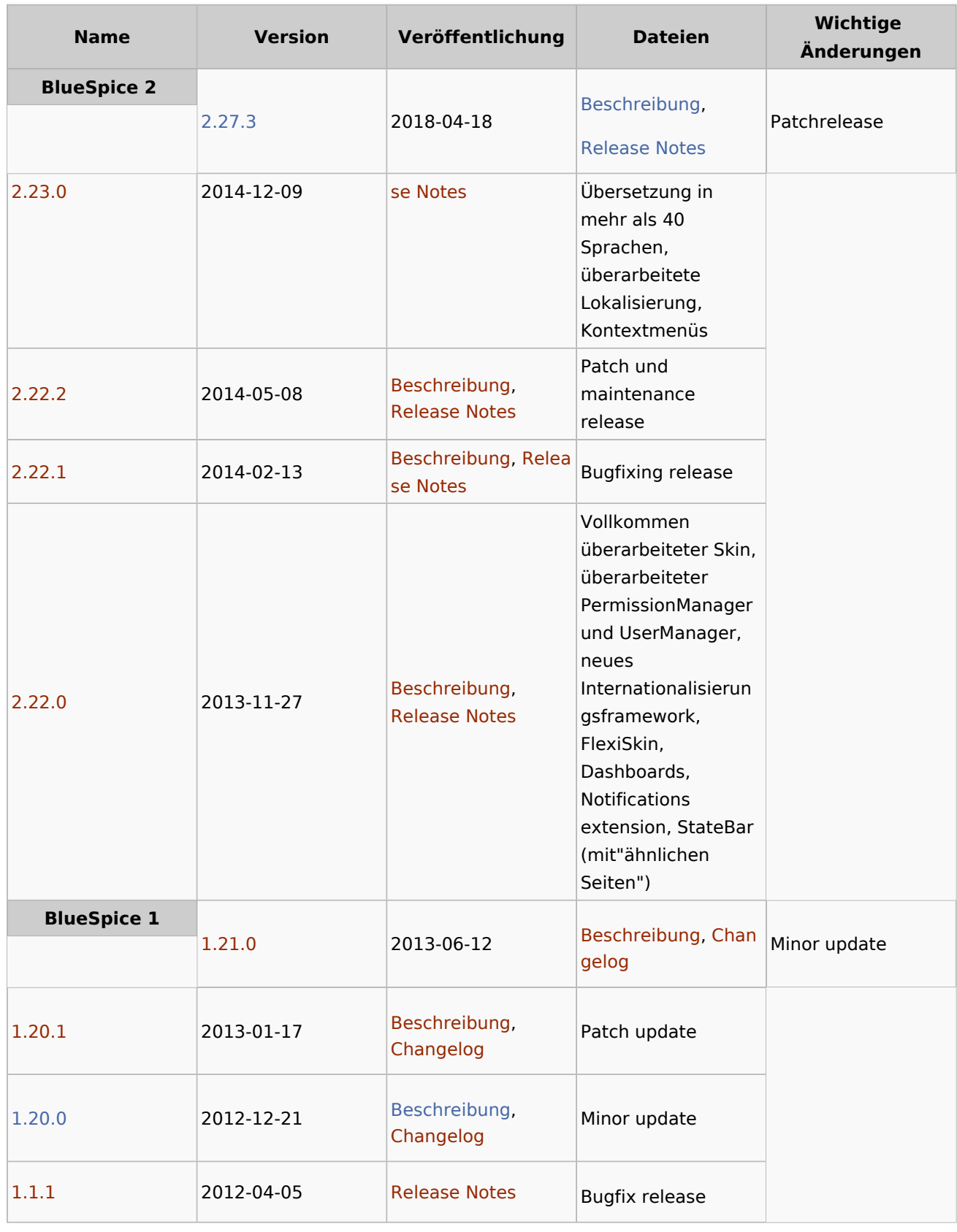

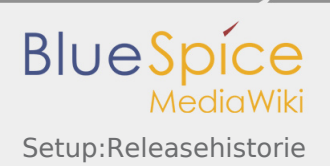

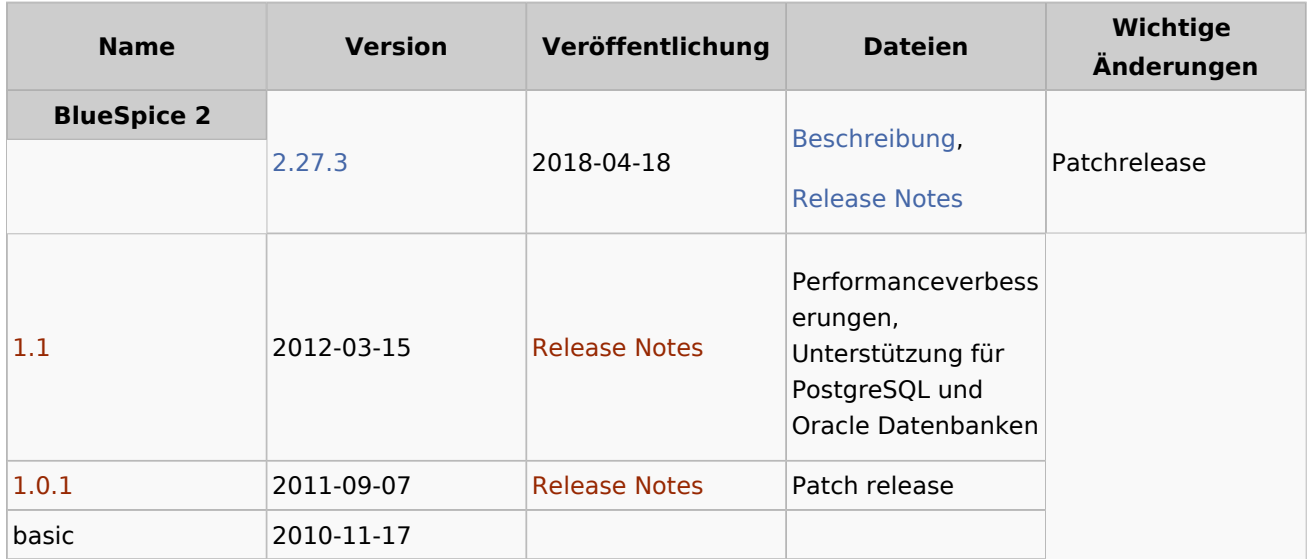